- Upcoming event (FREE) **SQLSATURDAY 770**
	- o SQLSaturday is a free training event for Microsoft Data Platform professionals and those wanting to learn about SQL Server, Business Intelligence and Analytics. This event will be held on Sep 29, 2018 at Pittsburgh Technical College, 1111 McKee Road, Oakdale, PA, Oakdale, Pennsylvania, 15071, United States
	- o <https://www.sqlsaturday.com/770/eventhome.aspx>

## • **PowerBI Meetup Group** on meetup.com

- o <https://www.meetup.com/Pittsburgh-Power-BI-Meetup/>
- Read the **docs**

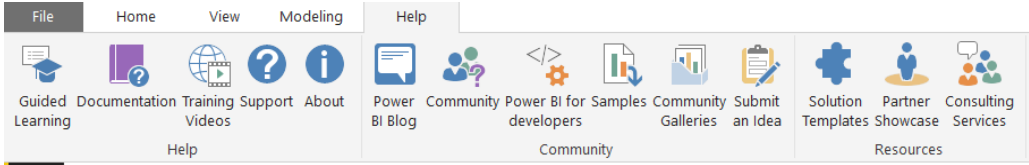

- o PowerBI **Desktop** Documentation
	- **Inttps://docs.microsoft.com/en-us/power-bi/desktop-what-is-desktop**
- o PowerBI **Service** Documentation
	- <https://docs.microsoft.com/en-us/power-bi/power-bi-overview>
- **Guy in a Cube** (YouTube)

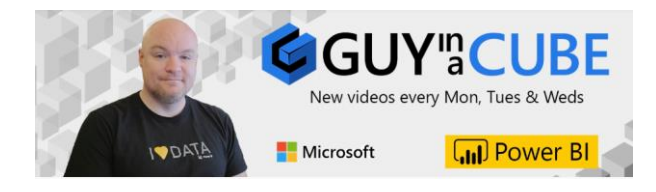

# PowerBI - Best Practices and Tips

### • **Visuals Reference**

o <https://www.sqlbi.com/ref/power-bi-visuals-reference/>

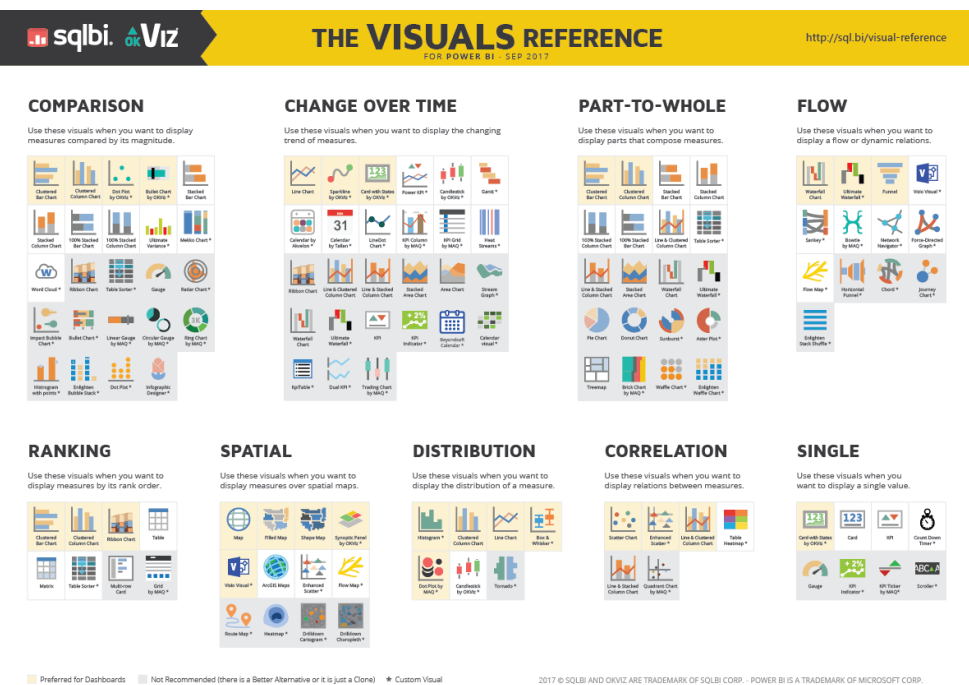

#### • **DAX Formatter**

- o <https://www.daxformatter.com/>
- o Copy and paste your dax code in the header, then click format, then you can copy and paste back in your PowerBI measures

#### • **DAX Guide**

o <https://dax.guide/>

#### J. **[=] DAX** Guide

 $\boxed{\text{All products}}$ A-Z Groups Search

FUNCTIONS **ABS** ACOS

**ACOSH ACOT** 

ACOTH

ADDCOLUMNS ADDMISSINGITEMS  $\mathsf{ALL}$ 

ALLEXCEPT

ASIN

ASINH

 $\frac{1}{2}$ 

ALLNOBLANKROW ALLSELECTED AND

# The DAX language

The DAX language was created specifically for the handling of data models, through the use of formulas and expressions. DAX is used in several Microsoft Products such as Microsoft Power BI, Microsoft Analysis Services and Microsoft Power Pivot for Excel. These products all share the same internal engine, called Tabular.

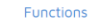

Browse DAX functions alphabetically from the sidebar or choose a category:

- Aggregation functions<br>Aggregation functions return a scalar value<br>applying an aggregation function to a column<br>or than information evaluated by iterating a the expression.<br>table expression, table expression, table expres

- Date and Time functions<br>
Date and time functions help creating<br>
calculations based on dates and time. Many of<br>
the functions in DAX are similar to the Excel<br>
date and time functions.

Filter functions manipulate table and filter

Filter functions

- Math and Trig functions<br>The mathematical functions in DAX are very<br>similar to the Excel mathematical and<br>trigonometric functions.

• Other functions<br>These are special functions that cannot be<br>classified in other categories.

 $\label{eq:1} \frac{1}{\sqrt{2\pi}\sqrt{2\pi}\sqrt{2\pi}}\left(\frac{1}{\sqrt{2\pi}}\int_{0}^{\frac{\pi}{2}}\frac{d\mathbf{r}}{d\mathbf{r}}\left(\frac{d\mathbf{r}}{d\mathbf{r}}\right)\left(\frac{d\mathbf{r}}{d\mathbf{r}}\right)\left(\frac{d\mathbf{r}}{d\mathbf{r}}\right)\left(\frac{d\mathbf{r}}{d\mathbf{r}}\right)^{2}d\mathbf{r}$ 

· Statistical functions<br>Statistical aggregation functions

· Table manipulation functions<br>These functions manipulate and return tables.

- Text functions<br>Text functions manipulate strings.

· Time Intelligence functions Time intelligence functions support<br>calculations to compare and aggregate data<br>over time periods, supporting days, months,<br>quarters, and years.

- **SQLBI Course**
	- o <https://www.sqlbi.com/p/power-bi-dashboard-design-course/>
	- o Free trial, \$99 for entire course

# • **Udemy Course**

- o <https://www.udemy.com/microsoft-power-bi-up-running-with-power-bi-desktop/>
- o Hands down best course available on the internet
- $\circ$  Price varies as sales happen often (\$5 \$15)

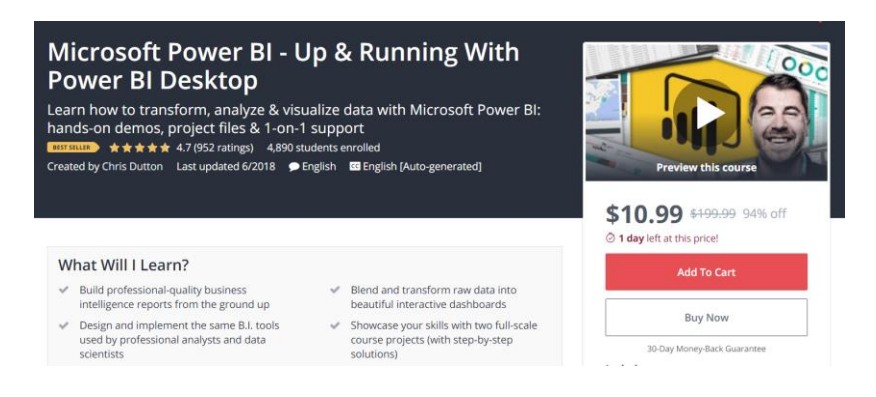

• **Twitter / Facebook / Reddit / Podcasts** (search "data" or "PowerBI")

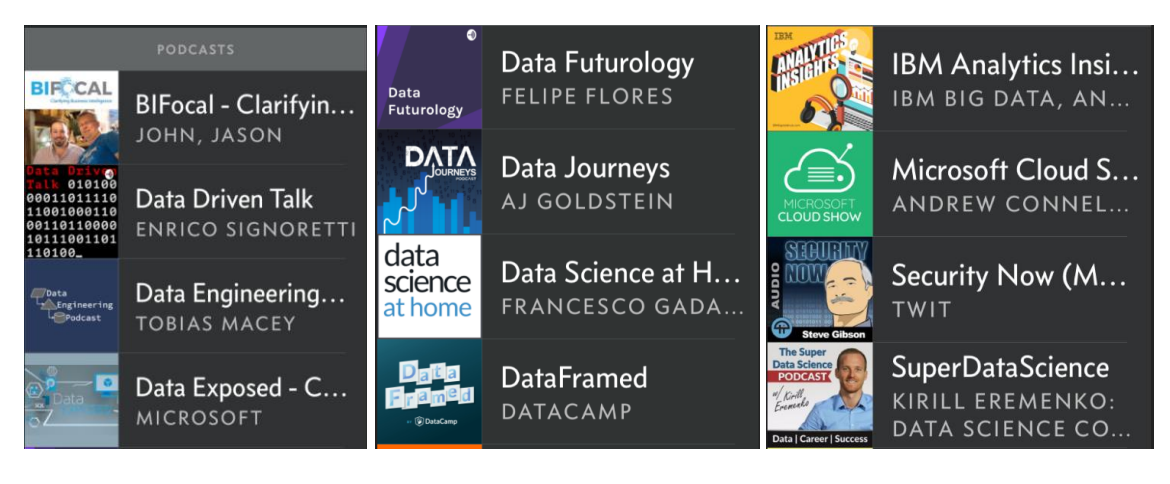

- **Data Governance** plan (partner, or MS PowerBI Governance document)
	- o <https://docs.microsoft.com/en-us/power-bi/whitepapers>

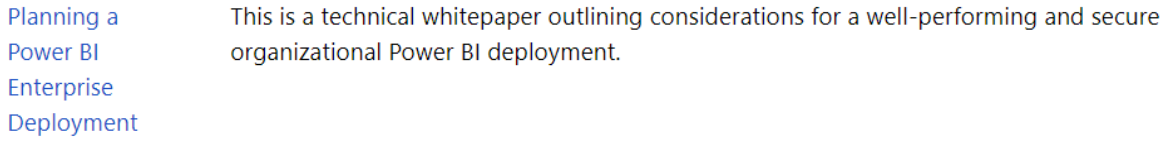

- **Assemble a Team** (get a Python guy, get a SQL guy, get a PowerApps guy)
- **Interview** requestors and hold *weekly status updates* with them during projects
	- o Use Eckerson Report Analytics Lifecycle
		- <https://pages.alteryx.com/Eckerson-WP-Modern-Analytics.html>
	- o Use CRISP-DM methodology
		- <https://www.the-modeling-agency.com/crisp-dm.pdf>
	- o Rapid Planning Method(RPM) Tony Robbins (great interviewing techniques)
		- **Internal <https://youtu.be/DJNY8jjF7Bs>**
- Use **git** for version control
	- o [https://git-scm.com](https://git-scm.com/)
- Use **Visual Studio Team Services** (VSTS) for git (free for teams of 5 or less)
	- o <https://visualstudio.microsoft.com/team-services/>
	- o Geez, another name change… VSTS is now *Azure DevOps*
- Use **SQL Views** for read-only access to data sources in SQL
- **Gateways** On Premises / Personal
	- o <https://powerbi.microsoft.com/en-us/gateway/>
	- $\circ$  On-Premises: Installed on a dedicated computer, authenticated to your data sources, shared with other admins, can be used with Flow and PowerApps
	- o Personal: Computer must be on to work, limited functionality
- **Documentation** (Folders for each PowerBI Project) *<- cloned to git repository in VSTS*
	- o PowerBI files (pbix)
	- o Folder named "scripts" for any automation steps to gather/merge data to sources
	- o Folder named "resources" for all documentation listed below
	- o README file to explain everything
		- Project description
		- Project sponsors
		- Project team
		- Documentation
			- M-Script (google "PowerBI Helper")
			- Gateway information
				- o Where is it installed
				- o Who are the administrators (*always have more than one*)
				- o Gateway name
				- o Databases connected to this gateway
			- SQL Map (relationship tables, screenshot of relationships windows)
			- Query Dependencies (screenshot of Query Dependencies in Edit Queries window, View tab)
			- Measures and Tables report (google "PowerBI Vertipaq Analysis")
			- Work tasks link (VSTS)
			- Project Log (Change orders, script updates, data flow operations)